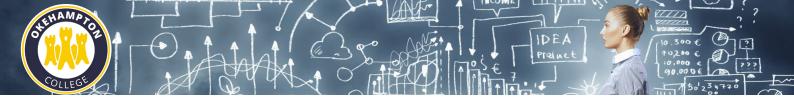

## Top Tips for Revision in Business GCSE

- Make a schedule to revise
- RAG topics and focus revision on First Red, then Amber and next Green.
- Complete examination questions on Smart Revise
- Right Environment
- Take a break
- Study buddy
- · Ask Miss Dufty for help
- Set revision goals and reward completion

## **Key Revision Techniques**

- Build Knowledge using online workbooks
- Examination question AI marked on Smart revise account
- Past Papers
- Mind maps
- Flash cards
- Read aloud
- · Explain to adult or peer
- Create revision cards.
- Organise your notes

## **Revision Sessions**

Revision will be in class from January 2024.

## **Useful Websites**

Miss Dufty has created a website that has all revision materials in one place. Students log in to their google account using school email and network password. Click on the image below to go direct to the site or go to <a href="https://sites.google.com/okehamptoncollege.devon.sch.uk/business-gcse/home">https://sites.google.com/okehamptoncollege.devon.sch.uk/business-gcse/home</a>

All revision materials have been place and organised on one platform.

- Revision guides
- Revision workbook
- Key vocabulary
- Exam techniques
- Lesson Presentations
- Links to youtube videosPast paper and mark scheme
- Reading outside of the curriculum, including podcasts
- Careers

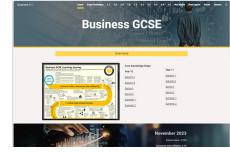